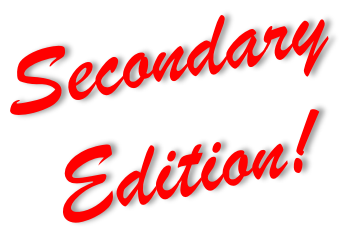

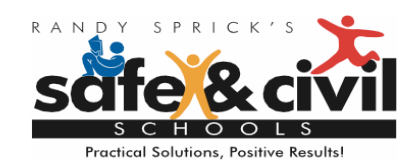

## CHAMPS Tip of the Week **Classroom Management STOIC Checklist**

Periodically throughout the school year, consider using the STOIC Checklist as a simple self-assessment tool. The "C" component, *Correct Fluently*, prompts us reflect on the type of behavior corrections we use with students. To *correct fluently* is to correct students in a way that does not interrupt the flow of instruction. Remember, the way in which a teacher responds to misbehavior will either increase or decrease misbehavior in the future. Let the following questions guide your assessment and next steps.

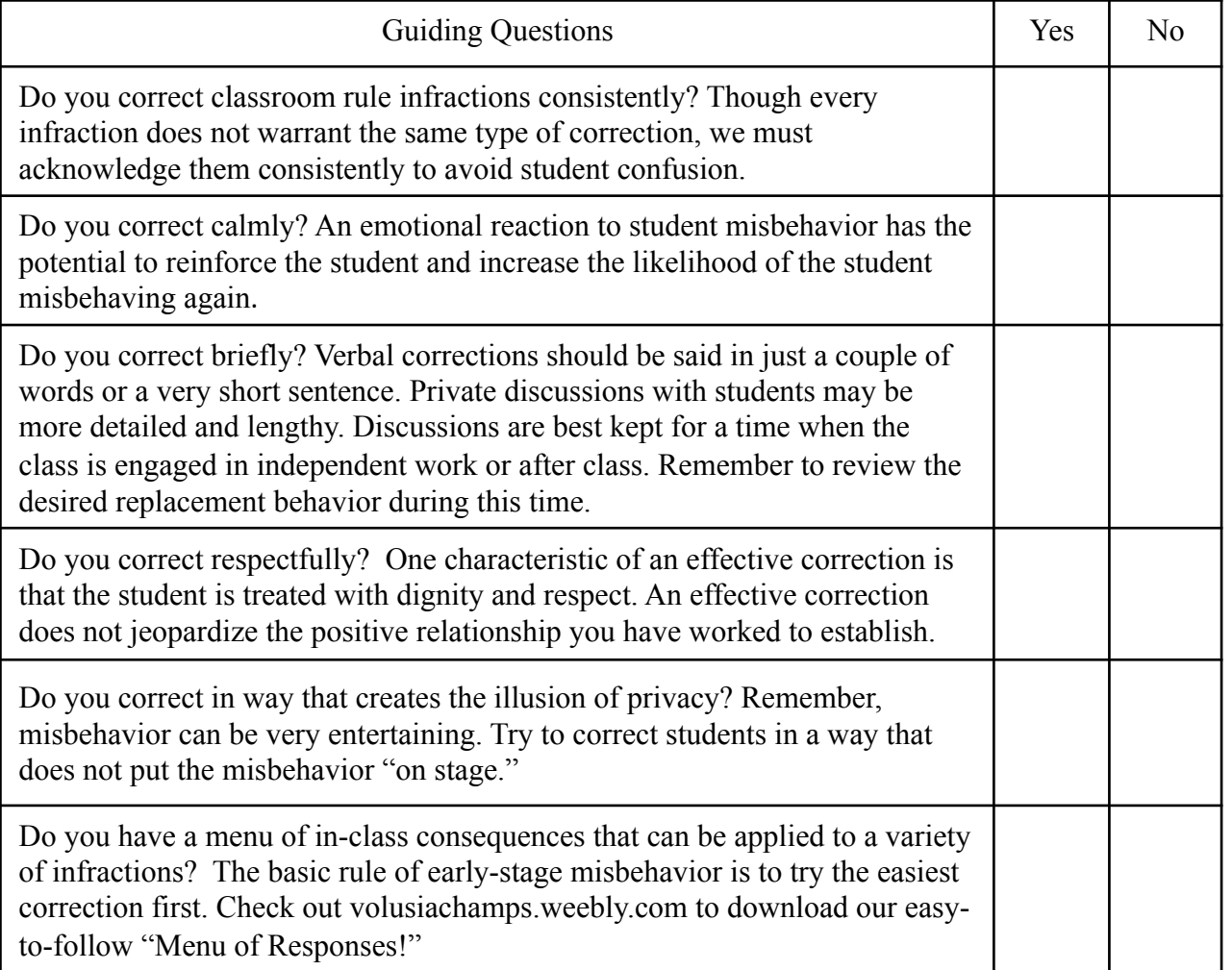